٦

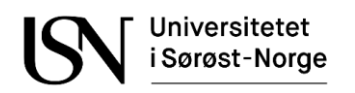

# **EKSAMENSFORSIDE** Skriftlig eksamen med tilsyn

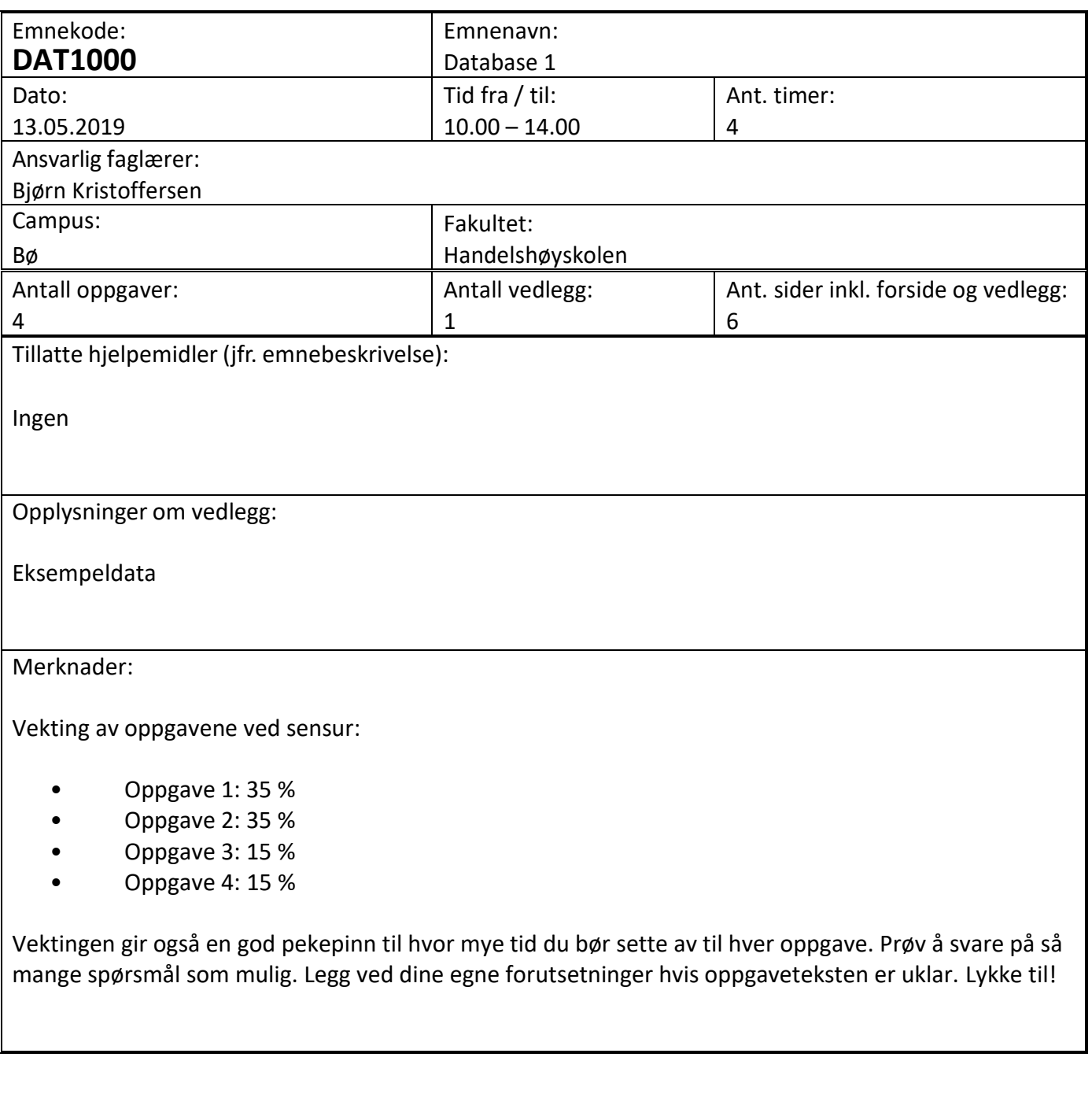

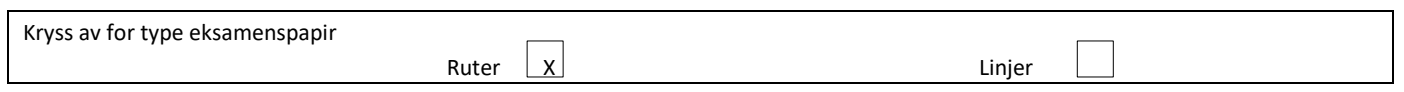

#### **KANDIDATEN MÅ SELV KONTROLLERE AT OPPGAVESETTET ER FULLSTENDIG**

### Oppgave 1

Tabellene under er en del av databasen til en bedrift som leier ut lagringsplass. Primærnøkler er understreket og fremmednøkler er merket med en stjerne.

- Lager(LNr, Gateadresse, PostNr, KvmPris)
- LagerRom(LNr\*, RNr, Kvm)
- Kunde(KNr, Fornavn, Etternavn, Tlf)
- Avtale(ANr, KNr\*, LNr\*, RNr\*, FraDato, TilDato)

Bedriften har flere lagre rundt om i landet og hvert lager inneholder et antall rom av ulike størrelser. Når en kunde ønsker å leie et rom, så blir det opprettet en avtale som gjelder for et bestemt tidsrom. Kolonnen KvmPris inneholder døgnpris pr. kvm. Vedlegg 1 viser noen få rader med eksempeldata for disse tabellene.

Tips: Funksjonen CURDATE() gir dagens dato, MONTH(d) og YEAR(d) gir henholdsvis månedsnummeret og årstallet for en dato d, DATEDIFF(d1, d2) gir antall dager fra dato d2 til dato d1 og UPPER(s) gjør om teksten s til bare store bokstaver.

#### 1-a (5%)

Skriv en SQL-spørring som viser alle rom mellom 5 og 10 kvm i lager nr. 1.

#### 1-b (5%)

Skriv en SQL-spørring som viser alle avtaler som startet i 2019. Kundens navn skal tas med i utskriften, ved at fornavn og etternavn slås sammen i én kolonne adskilt av et blankt tegn og gjort om til store bokstaver, f.eks. slik: PEDER AAS.

#### 1-c (5%)

Skriv en SQL-spørring som viser antall rom i hvert lager, men ta kun med lager som har flere enn 5 rom. Sorter utskriften synkende med hensyn på antall rom, altså slik at de største lagrene kommer først.

#### 1-d (5%)

Skriv en oppdateringsspørring som øker prisen pr. kvadratmeter med 10 % for alle lagre med postnummer 3200.

#### 1-e (5%)

Skriv SQL-kode som oppretter tabellen LagerRom og setter inn en eksempelrad. Sørg for at Kvm alltid må fylles ut. Velg data for den nye raden selv, men pass på at den ikke bryter med fremmednøkkelkrav.

#### 1-f (5%)

Skriv en SQL-spørring som viser totalpris for hver enkelt avtale i lager nr. 1. Ta med alle kolonner fra Avtale og dessuten en kolonne for totalprisen.

#### 1-g (5%)

Skriv SQL-kode som oppretter en visning (view) med navn LedigeRom. Visningen skal inneholde alle ledige lagerrom. Det innebærer at hvis man kjører spørringen SELECT \* FROM LedigeRom, så vil utskriften vise alle rom der det ikke finnes avtaler slik at dagens dato er mellom startdato og sluttdato.

# Oppgave 2

I både deloppgave 2-a og 2-b skal du tegne logiske datamodeller (ER-diagrammer). Diagrammene skal vise entiteter og attributter, forhold med kardinaliteter samt primærnøkler og fremmednøkler. Du skal tegne identifiserende forhold med heltrukne linjer og ikke-identifiserende forhold med stiplede linjer. Det er ikke nødvendig å føre på datatyper, men det er underforstått at alle attributter har enkle datatyper (som f.eks. heltall, desimaltall, tekst, datoer og sannhetsverdier).

Det enkleste er nok å tegne diagrammene på papir, men du kan også bruke tegnemodulen i Wiseflow. Hvis du tegner på papir kan du gjerne bruke web-kameraet for å laste opp et bilde av diagrammene. Husk uansett på å skrive kandidatnummeret på arkene og levere papiroriginalene til eksamensvakten.

#### 2-a (5%)

Tegn en logisk datamodell (et ER-diagram) for databasen i oppgave 1.

#### 2-b (30%)

En bedrift vil utvikle en applikasjon for gjennomføring av mosjonsløp. Du skal lage en logisk datamodell (et ER-diagram) for databasen bak denne løsningen, basert på beskrivelsen under.

Databasen skal kunne ta vare på opplysninger om mange mosjonsløp. Om hvert løp skal det lagres et beskrivende navn, en løpsdato, distansen (i km) og et unikt løpsnummer. Til et løp vil det melde seg et antall deltakere. Om hver deltaker skal fornavn, etternavn og epost lagres. Det er ønskelig at løpere skal kunne registrere seg én gang og gjenbruke kontoen for flere løp. Ved påmelding til et løp får man et startnummer, som er unikt for dette løpet.

En klasse består av deltakere med samme kjønn og alder innenfor et intervall. Eksempel: Menn mellom 40 og 45 år kan utgjøre en klasse, og kvinner mellom 20 og 30 år kan utgjøre en annen klasse. Ulike løp kan ha ulike klasseinndelinger. Ved påmelding velger hver enkelt deltaker sin klasse. Hver klasse får et startklokkeslett. Det er sensorer for tidtaking både ved start, målgang og ved et antall punkt gjennom løypa. Alle tidene skal lagres for hver enkelt deltaker, både starttid, alle mellomtider og sluttid.

Et antall matstasjoner blir etablert for hvert løp. Matstasjonene i et løp blir nummerert fra 1 og oppover, og blir bemannet med et antall frivillige. Om hver frivillig blir det lagret fornavn, etternavn og et mobilnummer. De frivillige får vakter på matstasjonene. Det skal lagres når de frivillige skal være på de ulike matstasjonene.

### Oppgave 3

#### 3-a (10%)

Databasen fra oppgave 1 skal utvides litt. Man ønsker å standardisere prissettingen ved å dele inn landet i soner. Om hver sone skal det lagres et unikt nummer og et beskrivende navn. Alle lagre som tilhører samme sone skal ha samme pris pr. kvadratmeter. For å få til dette så blir det foreslått å utvide tabellen Lager som følger:

Lager(LNr, Gateadresse, PostNr, SoneNr, SoneNavn, KvmPris)

Forklar kort hva som er uheldig med den nye tabellen. Skriv deretter ned funksjonelle avhengigheter, bestem kandidatnøkkel og utfør normalisering til BCNF. Vis primærnøkler med understreking og merk fremmednøkler med en stjerne i resultatet.

#### **KANDIDATEN MÅ SELV KONTROLLERE AT OPPGAVESETTET ER FULLSTENDIG**

#### 3-b (5%)

Forklar hva SQL-kommandoene GRANT og REVOKE brukes til og vis eksempler mot databasen i oppgave 1.

# Oppgave 4 (15%)

- Denne oppgaven består av 15 flervalgsspørsmål (som hver teller 1% ved sensur).
- Hvert spørsmål har 4 svaralternativer.
- Kun 1 alternativ er riktig.
- Du kan velge å «gardere» ved å svare flere enn ett alternativ.
- Du får 3 poeng for riktig svar, -1 poeng for hvert gale svar og 0 poeng for ubesvarte spørsmål.
- Oppgi svar på formen: Spørsmål 1. a, d
	- o Hvis a er riktig og d er feil får du 3 1 = 2 poeng på dette spørsmålet.
	- Noen spørsmål viser til konkrete databasetabeller fra oppgave 1.
		- o Du kan da forutsette at tabellene har innhold som vist i vedlegget.
- 1. Hvilken SQL-kommando kan brukes for å slette én eller flere rader i en tabell?
	- a. DISTINCT
	- b. DELETE
	- c. REMOVE
	- d. DROP
- 2. Hvilket uttrykk betyr det samme som Kvm = 10.0 AND RNr = 4 ?
	- a. Kvm <> 10.0 OR RNr <> 4
	- b.  $Kvm = 10.0 \text{ OR R}Nr = 4$
	- c. NOT (Kvm <> 10.0 OR RNr <> 4)
	- d.  $Kvm = 10.0 \text{ OR R}Nr \leq 4$
- 3. Hva er korrekt om fremmednøkler?
	- a. Fremmednøkler kan ikke inneholde flere like verdier.
	- b. En fremmednøkkel kan være sammensatt av flere kolonner.
	- c. En fremmednøkkel må ha en talldatatype.
	- d. Fremmednøkler må være autonummererte.
- 4. Hvordan kan vi sikre at det ikke blir registrert to like verdier i en kolonne?
	- a. Gi kolonnen datatype INTEGER.
	- b. Skrive NOT NULL i kolonnedefinisjonen.
	- c. Skrive UNIQUE i kolonnedefinisjonen.
	- d. Skrive DISTINCT i alle spørringer mot denne kolonnen.
- 5. Hva blir resultatet av SELECT SUM(Kvm) FROM LagerRom WHERE Kvm > 9.0 ?
	- a. Én kolonne med 3 verdier.
	- b. Én kolonne som kun inneholder verdien 3.
	- c. Én kolonne som kun inneholder verdien 10.
	- d. Én kolonne som kun inneholder verdien 35.
- 6. Hvor mange rader gir SELECT \* FROM Avtale, Kunde ?
	- a. 4
	- b. 7
	- c. 10
	- d. 12
- 7. Hvor mange rader gir SELECT \* FROM Avtale, LagerRom WHERE Avtale.LNr = LagerRom.LNr AND Avtale.RNr = LagerRom.RNr ?
	- a. 4
	- b. 7
	- c. 10
	- d. 14
- 8. Hvor mange rader gir SELECT \* FROM Avtale RIGHT OUTER JOIN LagerRom WHERE Avtale.LNr = LagerRom.LNr AND Avtale.RNr = LagerRom.RNr ?
	- a. 0
	- b. 7
	- c. 14
	- d. 18
- 9. Hva er riktig å si om indekser?
	- a. Man kan ikke opprette flere indekser på samme tabell.
	- b. En indeks bidrar til å effektivisere søk.
	- c. En indeks blir ikke lagret fysisk og krever dermed ikke lagringsplass.
	- d. En indeks kan ikke slettes.
- 10. Hvordan blir et en-til-mange forhold mellom entitetene A og B representert i databasen?
	- a. Det blir lagt til en fremmednøkkel på én-siden.
	- b. Det blir lagt til en fremmednøkkel på mange-siden.
	- c. Det blir opprettet en koblingstabell.
	- d. Det blir lagt til fremmednøkler i både A og B.
- 11. Hva er korrekt?
	- a. En supernøkkel er også en fremmednøkkel.
	- b. En kandidatnøkkel er også en fremmednøkkel.
	- c. En kandidatnøkkel er en minimal supernøkkel.
	- d. En primærnøkkel er også en fremmednøkkel.
- 12. Hvilke er supernøkler i tabellen Avtale?
	- a. KNr
	- b. ANr + FraDato
	- c. KNr + LNr
	- d. FraDato + TilDato
- 13. Hvordan er begrepet relasjon definert i relasjonsmodellen?
	- a. Som en delmengde av et kryssprodukt.
	- b. Som en unik kolonne.
	- c. Som et forhold mellom to tupler.
	- d. Som en peker fra et tuppel til et annet.
- 14. Hva er en visning (view)?
	- a. En virtuell tabell.
	- b. Et skjermbilde.
	- c. En sammensatt indeks.
	- d. En bruker med leserettigheter.
- 15. Hva menes med at det er en funksjonell avhengighet fra X til Y?
	- a. X kan ikke ha repetisjoner hvis Y har repetisjoner.
	- b. X og Y inneholder like mange verdier.
	- c. To rader med like X-verdier må også ha like Y-verdier.
	- d. To rader med like Y-verdier må også ha like X-verdier.

# Vedlegg

Dette vedlegget viser eksempeldata for tabellene i oppgave 1.

#### Tabell Lager

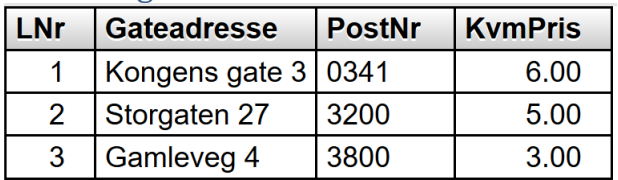

### Tabell LagerRom

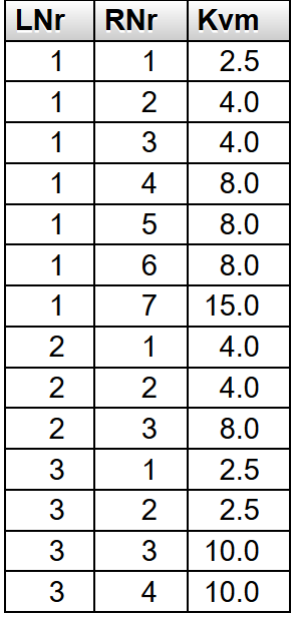

### Tabell Kunde

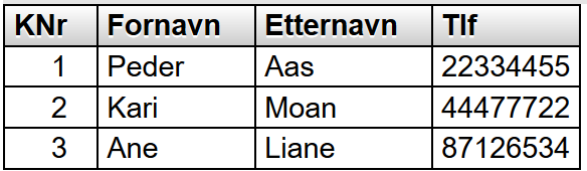

### Tabell Avtale

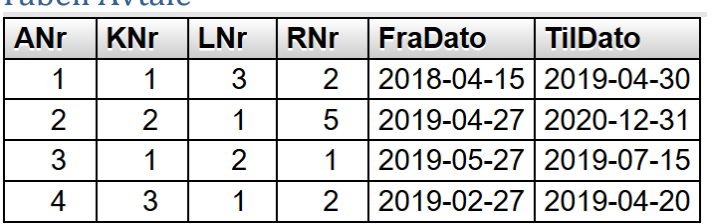